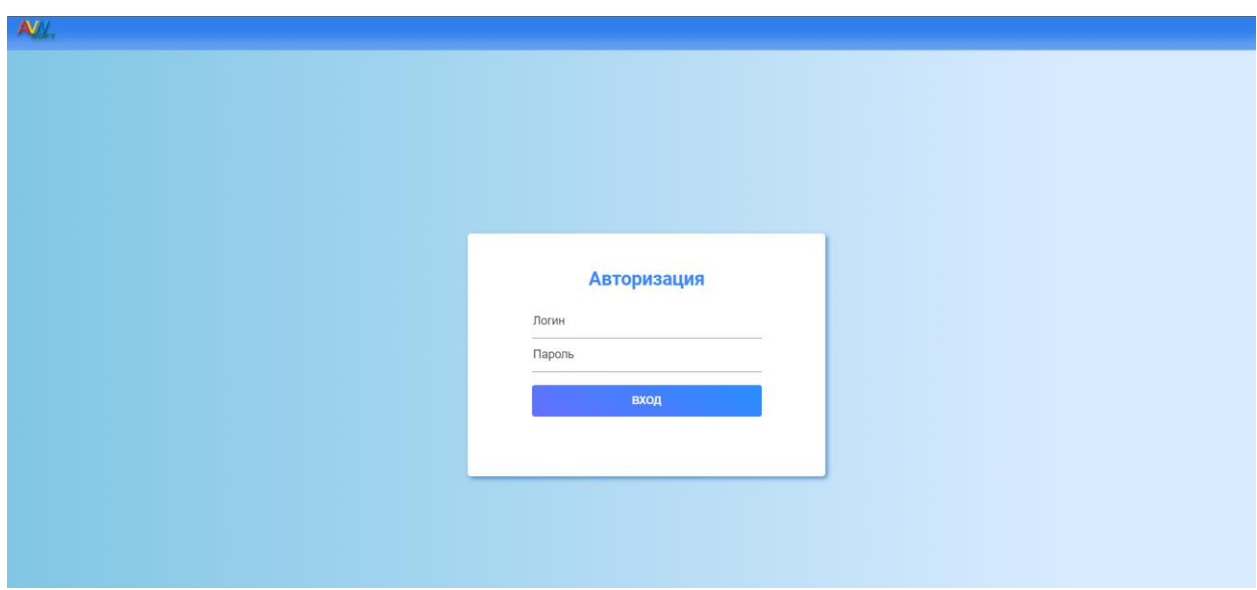

## **Руководство по использованию программы AVN2 WEB.**

*Рис.1 Страница входа.*

После авторизации перенаправляет на страницу со списком студентов. На верху списка есть поле для поиска по ФИО студента. Есть кнопка «Добавить нового» для добавления студента.

| Ξ      | Поиск                   |                          |                                | CNNCOK<br>СТУДЕНТОВ | Добавить нового |  |
|--------|-------------------------|--------------------------|--------------------------------|---------------------|-----------------|--|
|        | $\overline{1}$          | $\bullet$                | Асанкожоев Эрлан Талантбекович |                     | <b>Fpynna</b>   |  |
| 這      | $\overline{2}$          | $\overline{\phantom{0}}$ | Ааламбек кызы Гулкайда         |                     | <b>Fpynna</b>   |  |
|        | $\overline{\mathbf{3}}$ | ۵                        | Аалиев Азамат Канатбекович     |                     | <b>Fpynna</b>   |  |
| 9      | 4<br>$\sim$             | ◠                        | Аалиев Айдар Майрамбекович     |                     | <b>Fpynna</b>   |  |
|        | 5                       | ◠                        | Аалиев Бабажан Самарбекович    |                     | <b>Fpynna</b>   |  |
|        | 6                       | $\bigcap$                | Аалиев Базарбай Абазбекович    |                     | <b>Fpynna</b>   |  |
|        | $\overline{7}$          | $\overline{\phantom{a}}$ | Аалиев Бекжан Бактыбекович     |                     | <b>Fpynna</b>   |  |
|        | 8                       | ◠                        | Аалиев Бектурсун Бекназарович  |                     | <b>Fpynna</b>   |  |
|        | 9                       | Ω                        | Аалиев Жумакадыр Абылович      |                     | <b>Fpynna</b>   |  |
|        | 10<br>$\sim$            | $\bigcap$                | Аалиев Ислам Мирланович        |                     | <b>Fpynna</b>   |  |
|        | 11                      | ◠                        | Аалиев Ислам Русланович        |                     | <b>Fpynna</b>   |  |
|        | 12<br>$\sim$            | $\bullet$                | Аалиева asdasd asdasd          |                     | <b>Fpynna</b>   |  |
|        | 13                      | $\bullet$                | Аалиева Ажар Астарбековна      |                     | <b>Fpynna</b>   |  |
|        | 14                      | ≘                        | Аалиева Айжан                  |                     | <b>Fpynna</b>   |  |
|        | 15<br>-                 | ۵                        | Аалиева Айжан Майрамбековна    |                     | <b>Fpynna</b>   |  |
|        | 16<br>$\sim$            | O                        | Аалиева Айпери Майрамбековна   |                     | <b>Fpynna</b>   |  |
|        | 17                      | $\bullet$                | Аалиева Бактыгул Тынаевна      |                     | <b>Fpynna</b>   |  |
| $\sim$ | 18                      | ۵                        | Аалиева Кумушай Бекназаровна   |                     | <b>Fpynna</b>   |  |

*Рис. 2 Страница со списком студентов.*

**В левой части всех страниц будет находится меню программы. После выбора одного студента добавится еще страницы. С самом низу меню есть кнопка выхода.**

Для просмотра группы студента нужно нажать на кнопку "Группа" в списке.

| $\equiv$  | Поиск                   |                                   | список<br><b>СТУДЕНТОВ</b>                                  |           | Добавить нового             |
|-----------|-------------------------|-----------------------------------|-------------------------------------------------------------|-----------|-----------------------------|
|           | $\overline{1}$          | $\bullet$                         | Асанкожоев Эрлан Талантбекович                              |           | Группа                      |
| 這         | $\overline{2}$          | e                                 | Ааламбек кызы Гулкайда                                      |           | <b>Fpynna</b>               |
| π         | $\overline{\mathbf{3}}$ | $\bullet$                         | Аалиев Азамат Канатбекович                                  |           | <b>Fpynna</b>               |
| ė₩        | $\overline{4}$          | $\Box$<br>-                       | Аалиев Айдар Майрамбекович                                  |           | <b>Fpynna</b>               |
| 血         | 5                       | $\qquad \qquad \blacksquare$<br>÷ | Аалиев Бабажан Самарбекович                                 |           | <b>Fpynna</b>               |
| ů         | 6                       | $\bigcap$<br>۰                    |                                                             |           | <b><i><u>Tpynna</u></i></b> |
| $\bullet$ | $\overline{7}$          | $\bigcap$<br>-                    | Дополнительная информация для: Аалиев Жумакадыр<br>Абылович | $\times$  | snnyo                       |
| æ         | 8                       | $\Box$<br>$\blacksquare$          | l'pynna:                                                    | АДзэ-1-19 | sunyo                       |
|           | 9                       | $\bigcap$<br>$\blacksquare$       | Оплата:                                                     | Да        | snny                        |
| ୢ         | 10                      | $\qquad \qquad \Box$<br>÷         | Оценки:                                                     | Нет       | ynna                        |
|           | 11                      | $\qquad \qquad \blacksquare$<br>۰ | Возврат:                                                    | Есть      | ynna                        |
|           | 12                      | $\bullet$                         |                                                             |           | ynna                        |
|           | 13                      | $\circ$                           | Аалиева Ажар Астарбековна                                   |           | <b>Fpynna</b>               |
|           | 14                      | e                                 | Аалиева Айжан                                               |           | Группа                      |
|           | 15                      | $\bullet$                         | Аалиева Айжан Майрамбековна                                 |           | <b>Fpynna</b>               |
|           | 16                      | $\bullet$                         | Аалиева Айпери Майрамбековна                                |           | <b>Fpynna</b>               |
|           | 17                      | $\circ$                           | Аалиева Бактыгул Тынаевна                                   |           | <b>Fpynna</b>               |

*Рис. 3 Группа студентов.*

По нажатию на одного студента в списке, переходит на страницу с личными данными студента. Все поля являются изменяемыми, можно изменять данные.

В шапке есть кнопка «Сохранить». Если хотите сохранить последние изменения. нажмите на кнопку. Кнопка «Удалить», удаляет студента если это возможно.

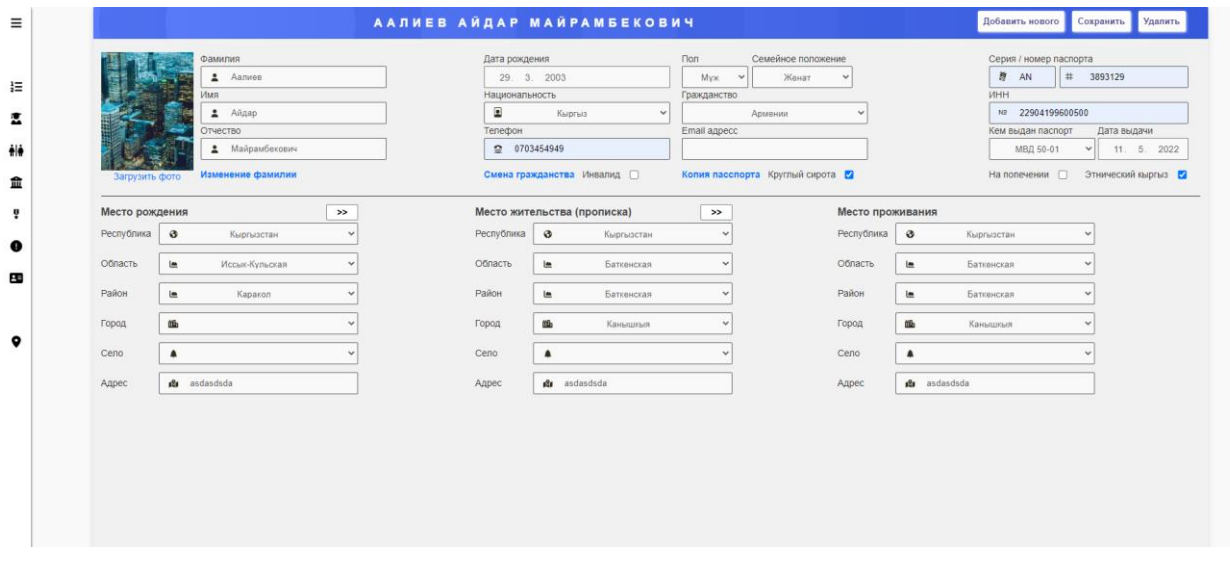

*Рис. 4 Данные студента.*

Чтобы изменить фото студента нажмите на «Загрузить фото», откроется модальное окно туда загрузите фото и вырежьте нужный участок и нажмите «Сохранить».

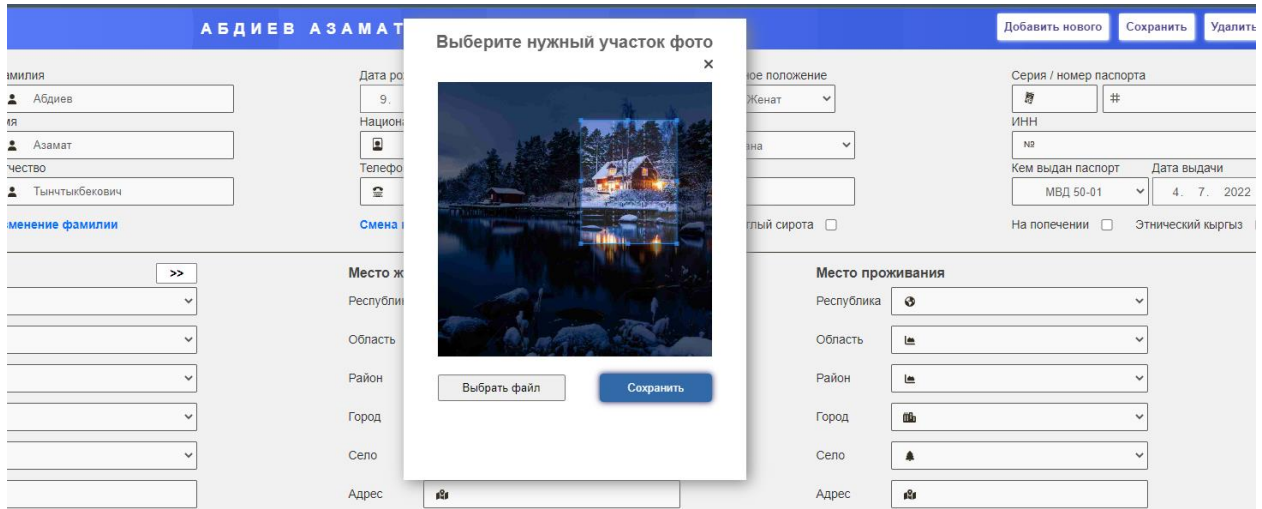

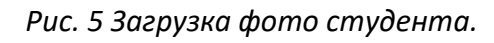

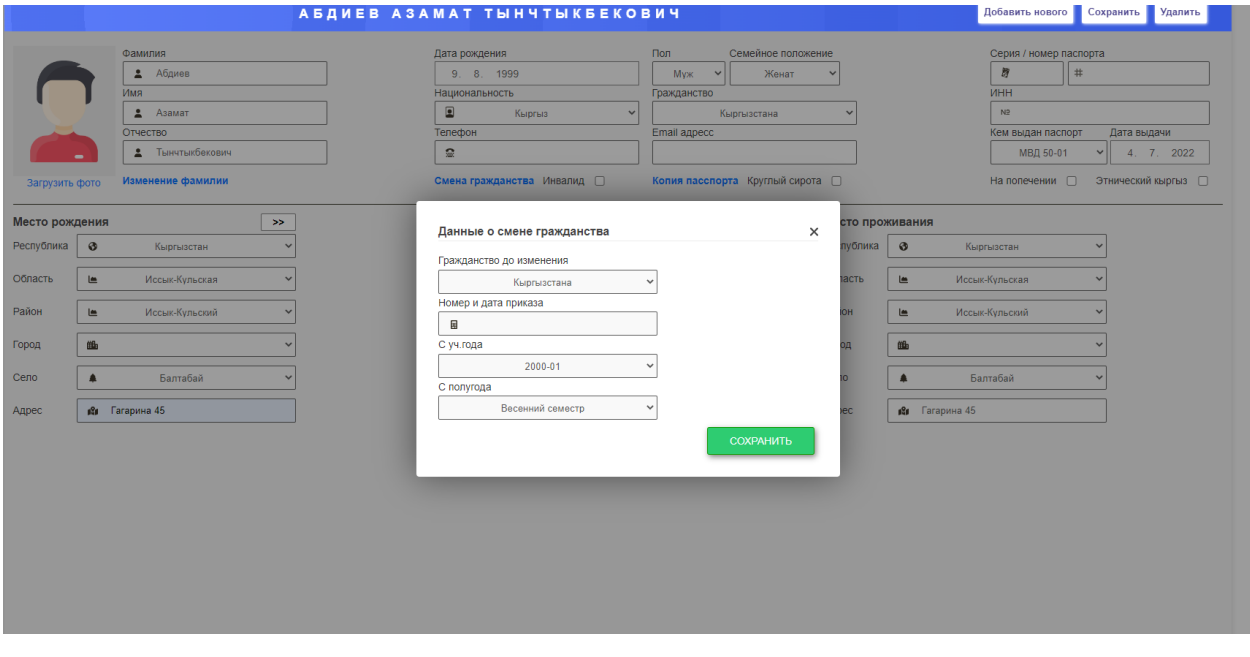

*Рис. 6 Смена гржданства.*

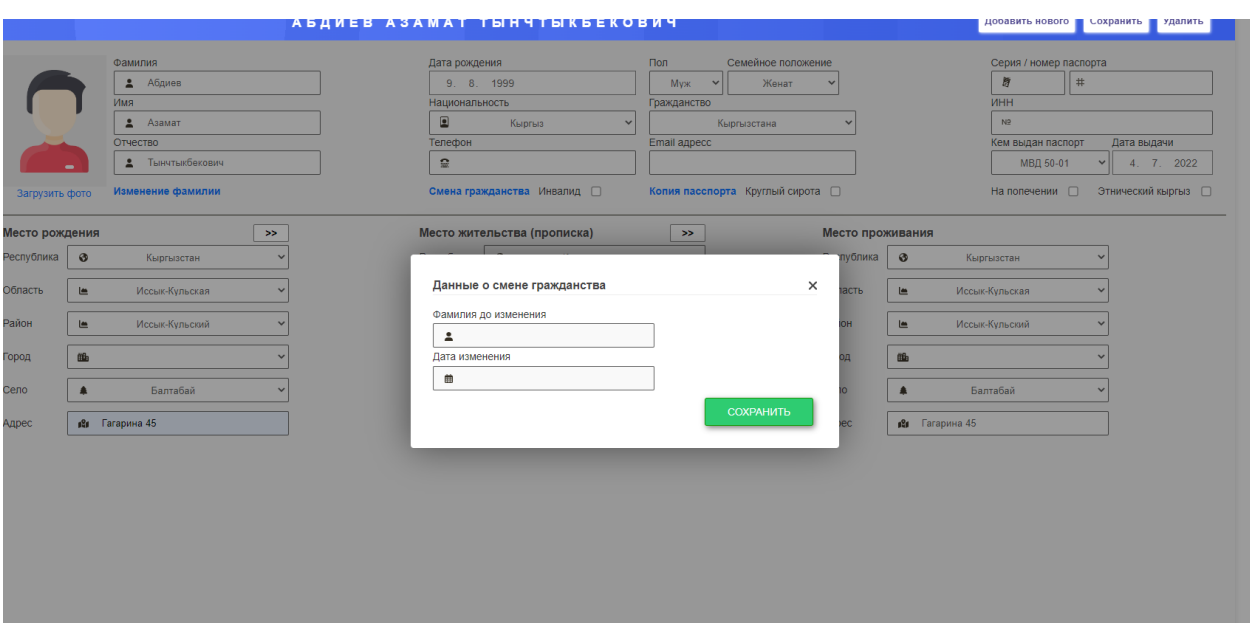

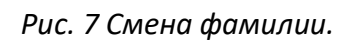

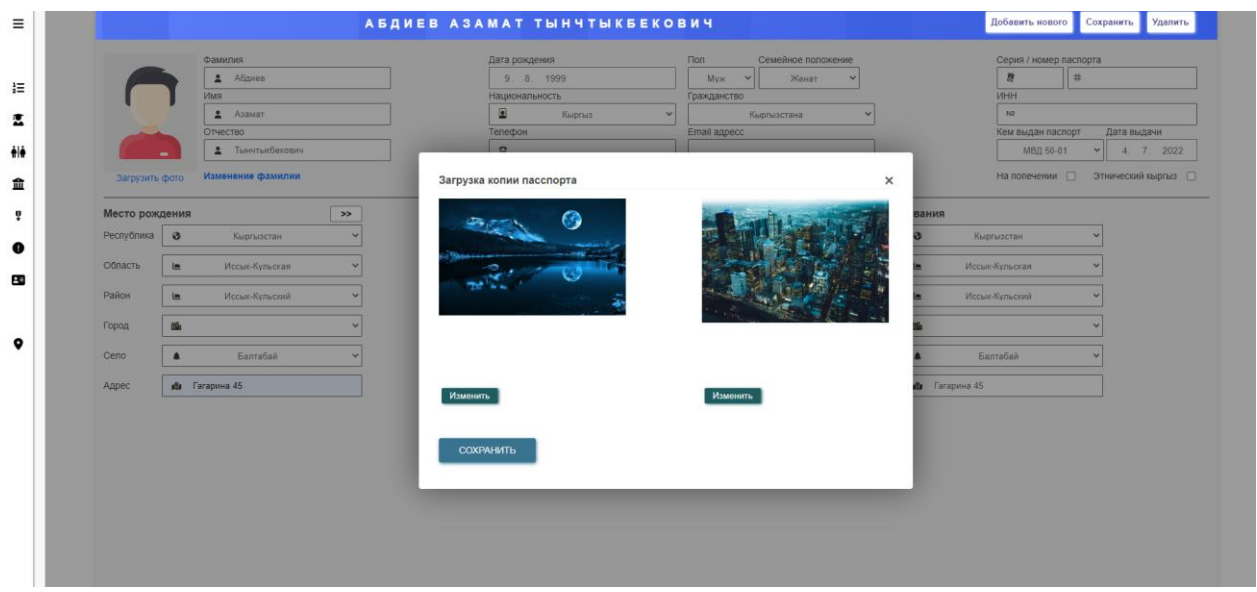

*Рис. 8 Модальное окно для загрузки и просмотра копии паспорта.*

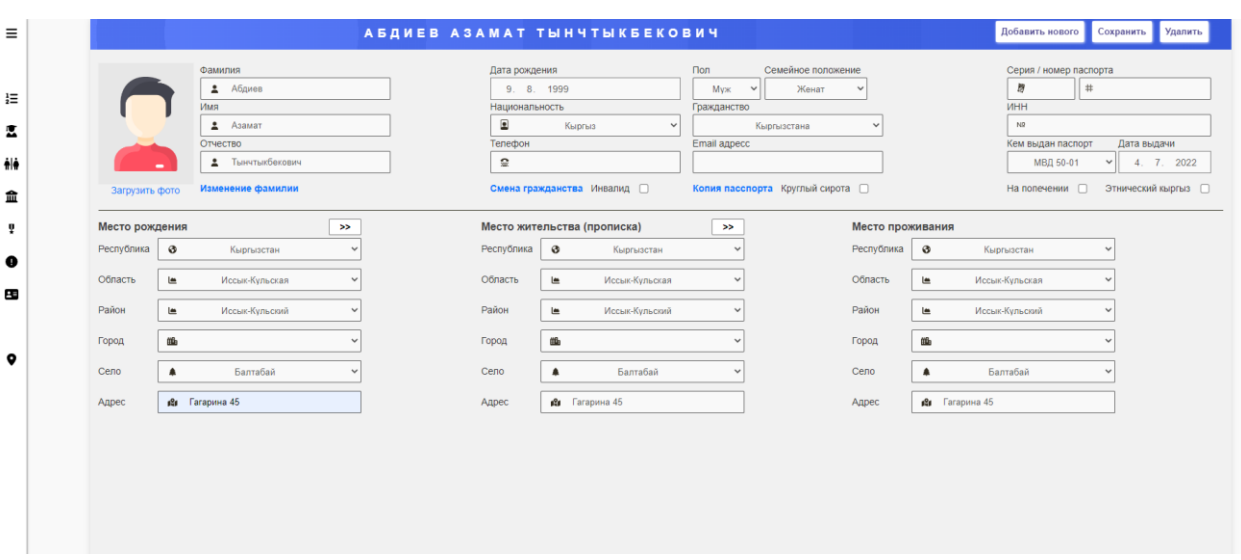

*Рис. 9 Станица личные данные студента.*

## **Страница с информации о родителей студента.**

Содержит данные о родителей студента, можно изменять данные. Есть кнопка «Сохранить» чтобы сохранить изменения.

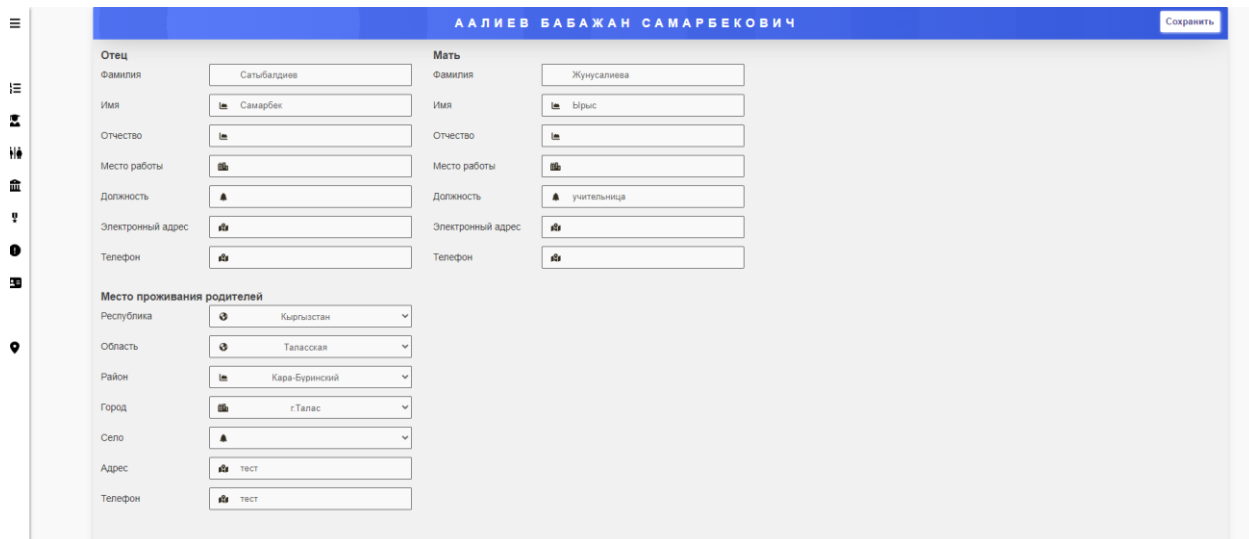

*Рис. 10 страница родители студента.*

Страница «Образование студента», содержит информацию об образовании студента.

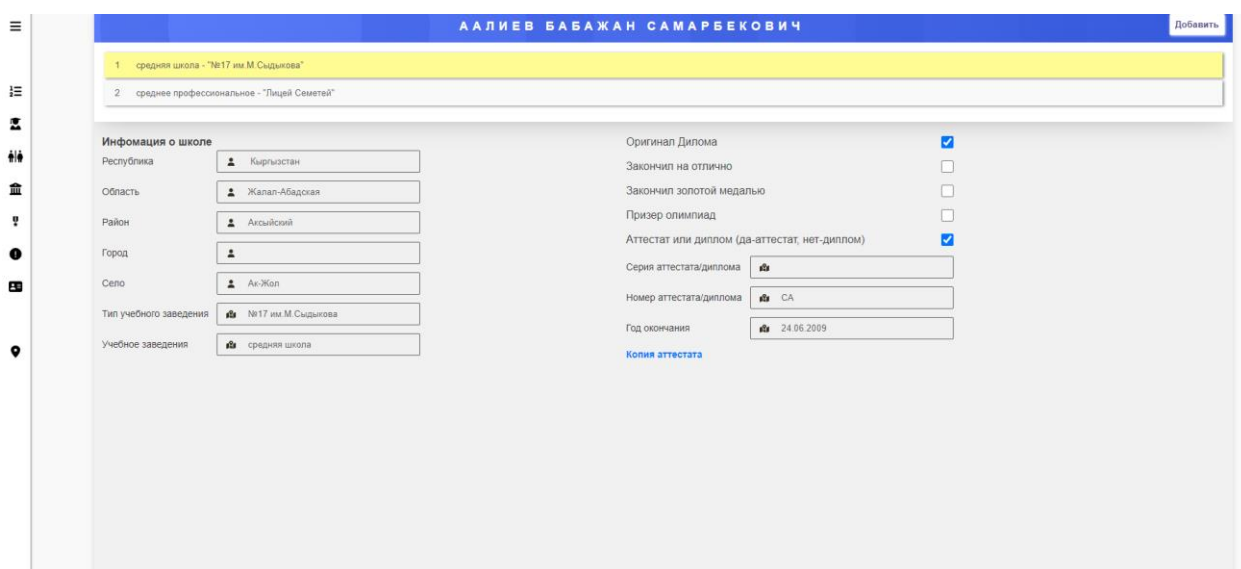

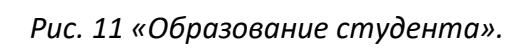

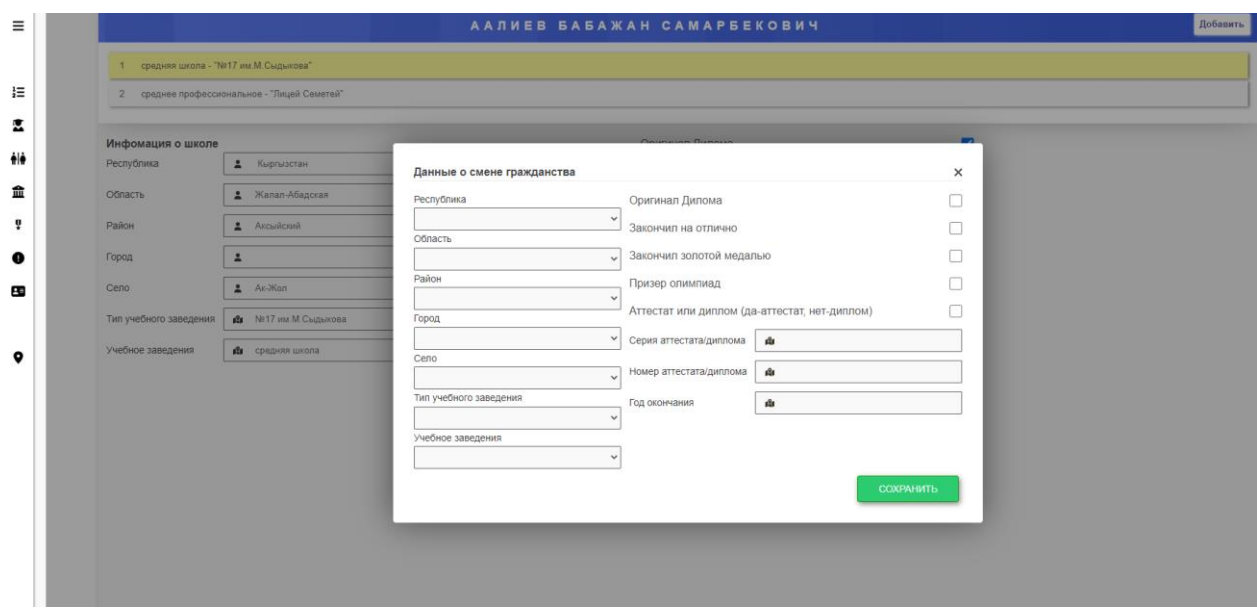

*Рис. 12 для добавления нового образования.*

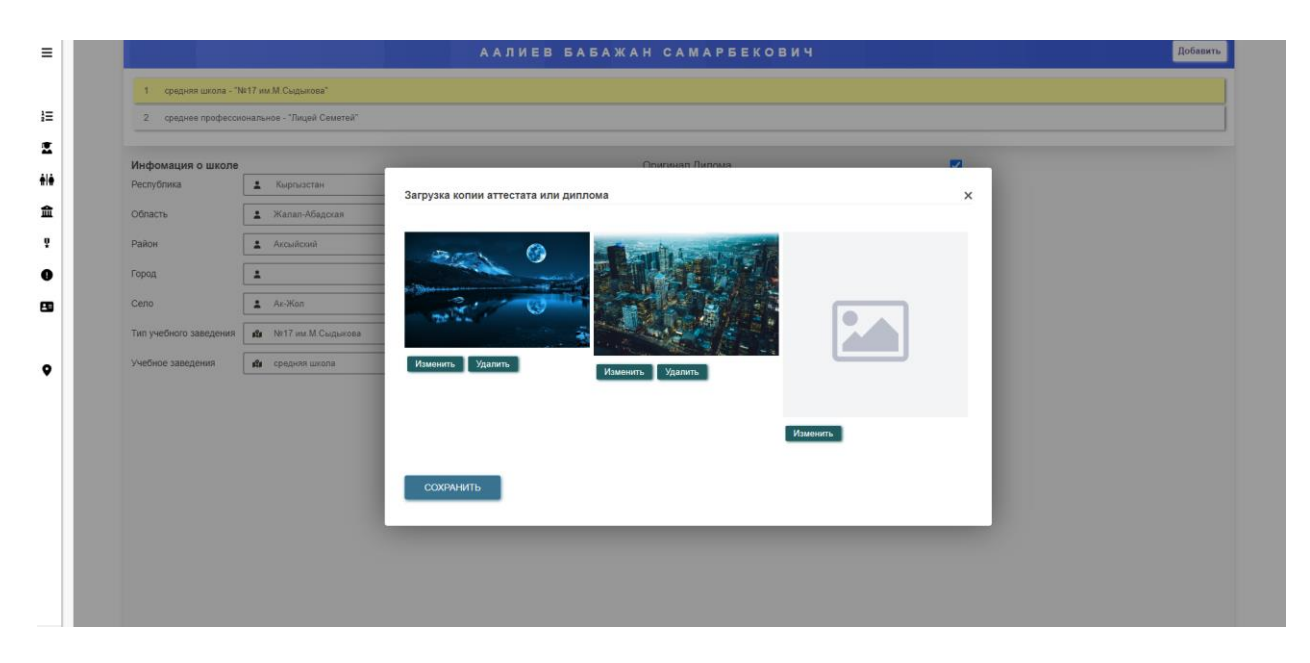

*Рис. 13 Модальное окно для просмотра и загрузки копии аттестата или диплома.*

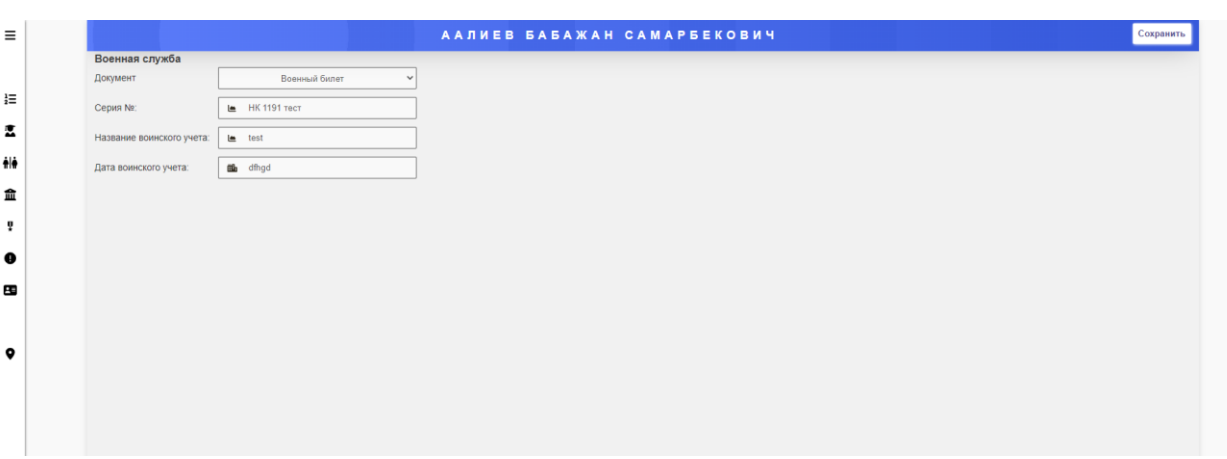

## **Страница с данными о военной службе студента.**

*Рис. 14 «Военная служба студента».*

**Страница с дополнительной информацией о студенте.**

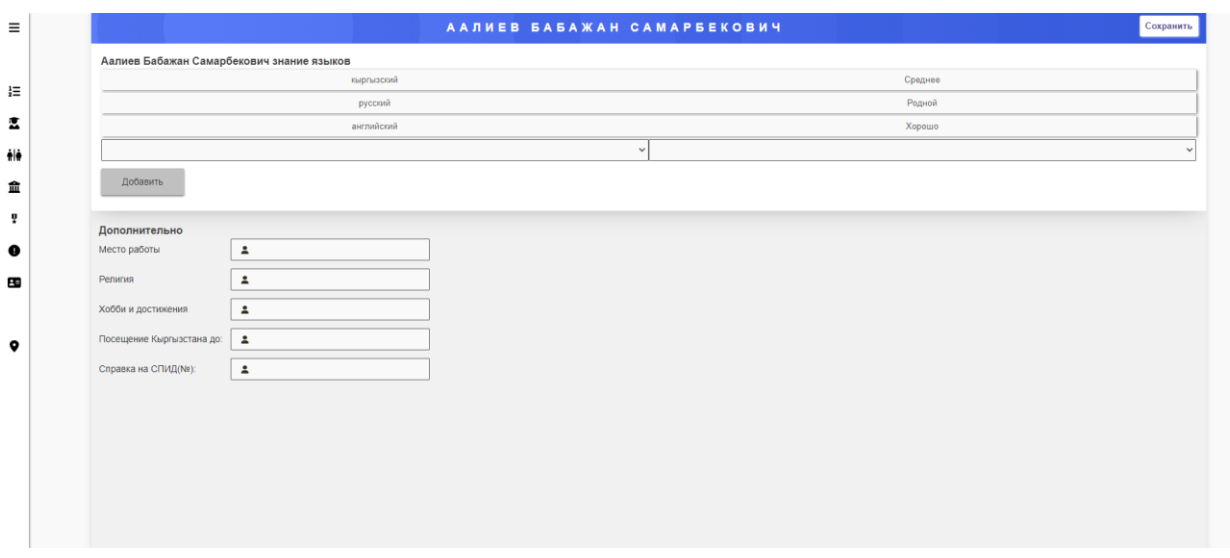

*Рис. 15 Дополнительные данные студента.*

Станица справочник. Все данные в справочниках можно изменять, посмотреть, добавлять новые.

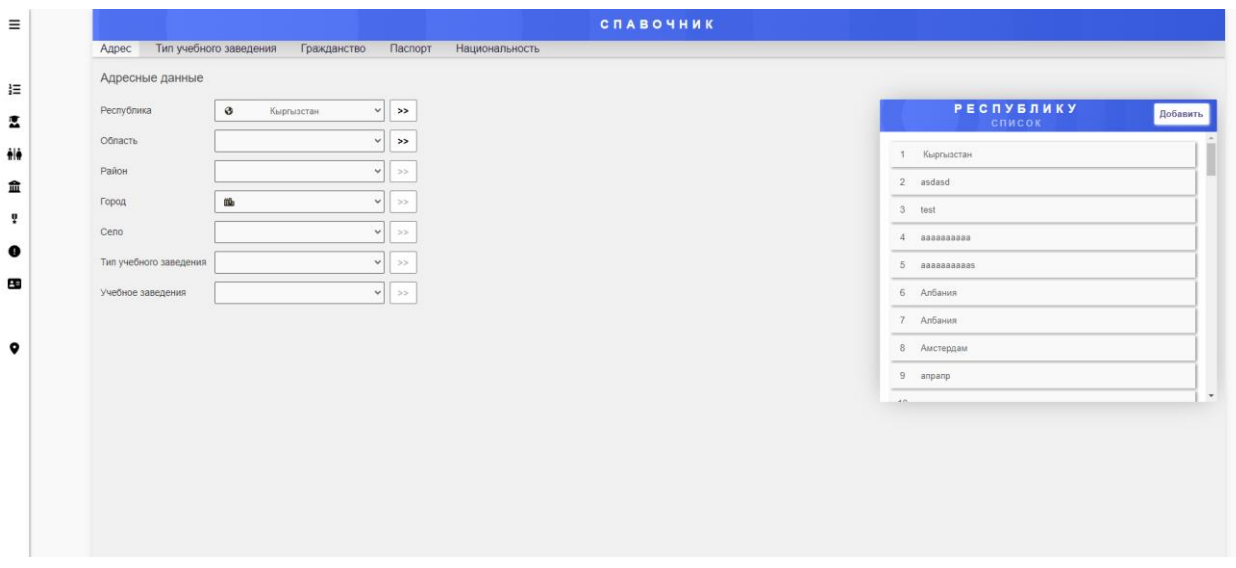

Рис. 16 Страница «Справочник».

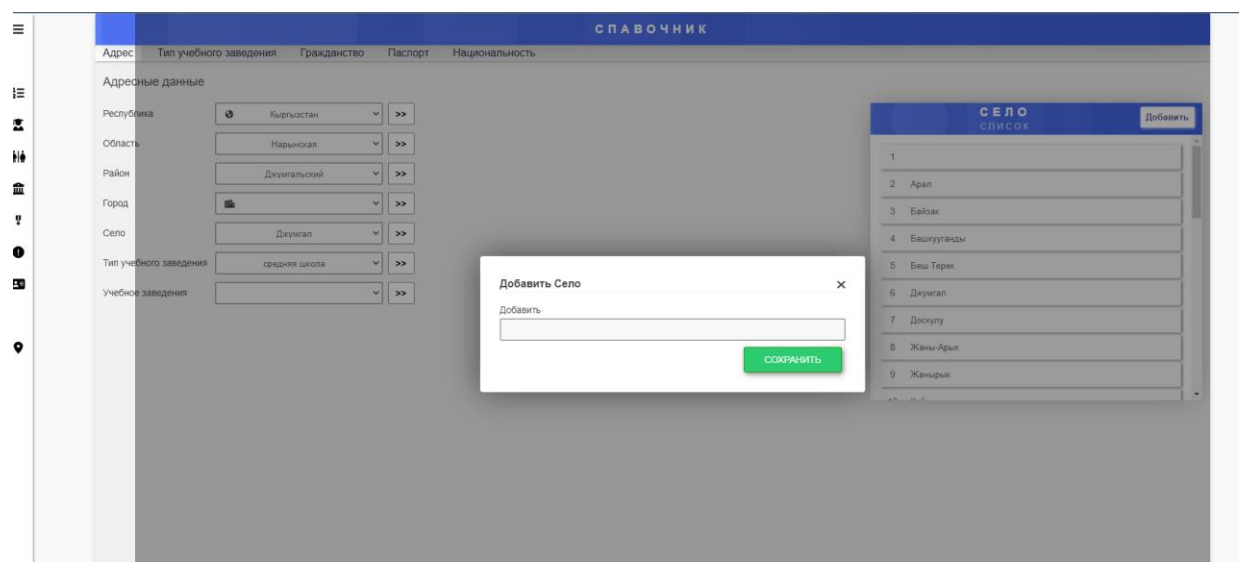

*Рис. 17 модальное окно для добавления.*